## Ce qu'il faut savoir pour publier en ligne

## Barre d'outils

Étant donné que le choix technologique du Registre foncier pour l'inscription des documents transmis par voie électronique est le format XML, nous devons convertir votre acte dans ce format avant qu'il ne soit acheminé au Registre foncier. Donc, lorsque vous utilisez la Barre d'outils Assyst Immobilier pour transmettre vos actes au Registre foncier, il est important de prendre préalablement connaissance de l'information suivante :

## Information qui **ne doit pas** se retrouver dans les actes :

- **les mots rayés (ils seront convertis en mots non-rayés)**
- les caractères des polices de type symbole (Symbole, Wingdings) (ils ne seront pas convertis)
- les lignes graphiques  $\diagdown$  et les boîtes de texte  $\blacktriangle$  (elles ne seront pas converties)

|Formes automatiques · \ヽ□○圖◀☆圓圖<mark>ふ・ヹ・∆・≡≡</mark>芸■■。

- les indications des corrections apportées à l'acte (assurez-vous d'avoir accepté toutes les modifications apportées à l'acte à l'aide de l'outil « suivi des modifications » car elles apparaîtront dans l'acte au Registre foncier)
- les commentaires (assurez-vous d'avoir enlevé tous les commentaires insérés à l'aide du bouton « commentaire » dans l'acte car ils apparaîtront dans l'acte au Registre foncier)

## Information utile à savoir sur le document une fois rendu au Registre foncier :

- les exposants et les indices (ils seront convertis en écriture normale)
- **les logos (ils seront supprimés)**
- les écritures à l'extérieur des marges de l'acte incluant le texte en en-tête, en pied de page et les notes de bas de page (ne seront pas converties)
- Tout le texte du document sera aligné à gauche (Attention : n'indiquez pas tout de suite les détails de votre minute dans la marge gauche de votre acte car cette information sera incluse dans le texte de votre acte une fois rendu au Registre foncier)
- **Les caractères seront convertis en taille unique**
- Les guillemets français « » seront remplacés par les guillemets anglais " "
- Les soulignements ne seront pas convertis, mais le texte ne sera pas affecté
- Seuls les caractères de « Windows : Occidental» seront convertis convenablement (ex. : © ). Les autres caractères ne pourront être convertis correctement
- Les symboles mathématiques seront convertis correctement mais pas ceux provenant d'une police symbole
- Les puces autres que les chiffres seront remplacées par un "-"
- Les lignes des tableaux ne seront pas converties (seul le texte sera converti et il risque de ne pas être aligné il est fortement suggéré de convertir préalablement en texte les dits tableaux en utilisant la fonction "Tableau" du menu, puis "Convertir" et ensuite "Tableau en texte...")

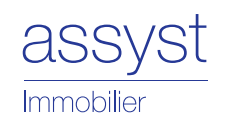

 Centre de services Assyst Immobilier : 1 877 418-7511 (option 4)

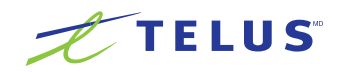